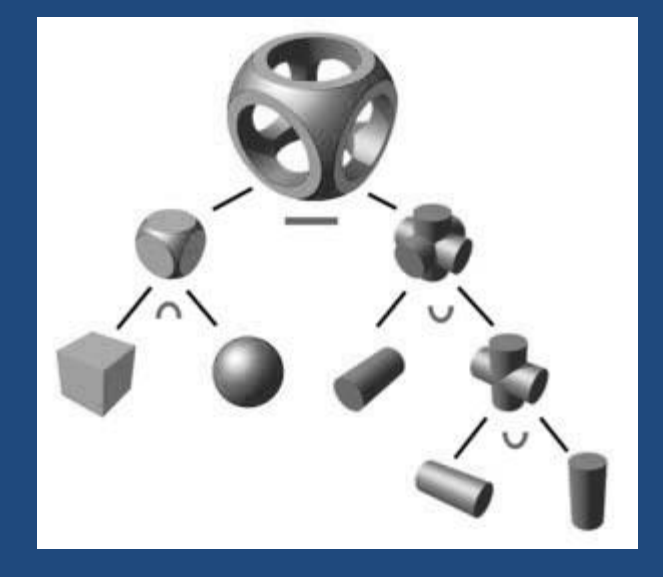

# РЕАЛИЗАЦИЯ СТРУКТУР ДАННЫХ

*Чтобы рисовать слона, надо его сначала увидеть. Вьетнамская пословица*

Основы программирования

# Содержание

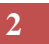

- Понятие структуры данных
- Основные структуры данных
- Реализация структур данных в языке Pascal

М.Л. Цымблер Основы программирования

# Структуры данных

- **3**
- *Структура данных* множество элементов данных и множество связей между ними.
- *Физическая* структура данных способ физического представления данных в памяти компьютера.
- *Логическая* структура данных абстракция объектов реального мира (данные+операции над ними).
- $\Box$  Программы = Алгоритмы + Структуры данных = Алгоритмы +
	- Логические структуры данных +
	- Отображение логических структур в физические

# Основные структуры данных

- **4**
- *Последовательный список* список с последовательным распределением элементов в памяти.
- *Связный список* список, в котором каждый элемент, помимо своего значения, хранит адрес для связи с другим элементом.
- *Дерево* конечное множество элементов, один из которых называется корнем, а остальные делятся на непересекающиеся подмножества, каждое из которых само является деревом.

## Последовательные списки

- **5**
- *Стек*  список, организованный по принципу LIFO (Last In, First Out – "последним вошел, первым вышел").
- *Очередь* список, организованный по принципу FIFO (First In, First Out – "первым вошел, первым вышел").
- *Дек* двусторонняя очередь.

## Стек

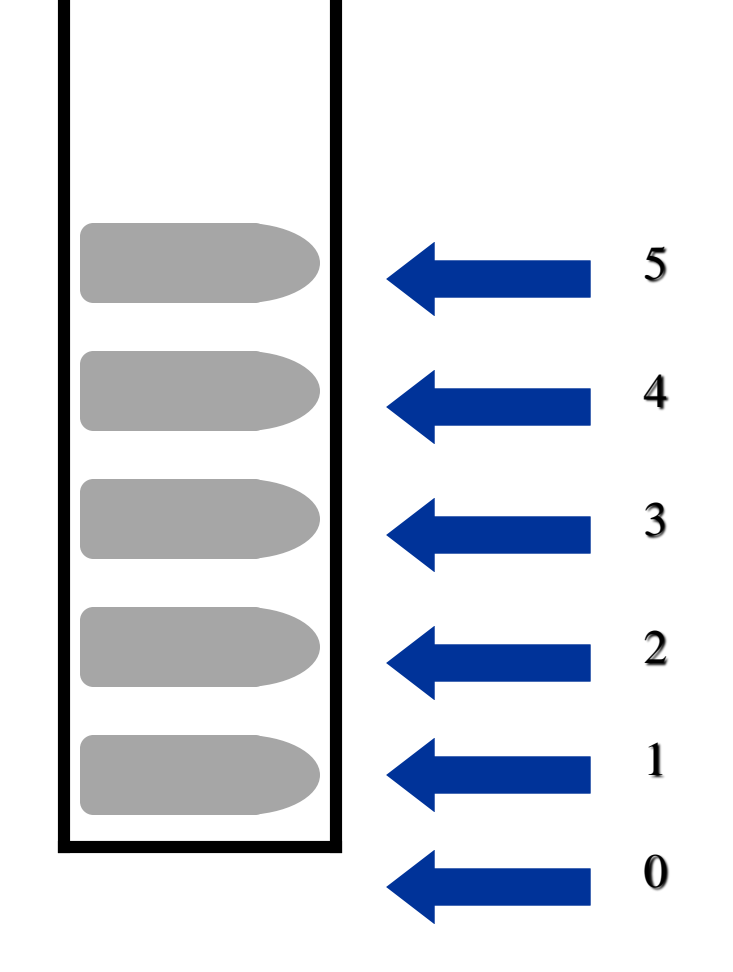

 **Push** добавить элемент **Pop** удалить элемент **Top** просмотреть элемент **IsEmpty** проверить на пустоту **IsFull** проверить на заполнение

Основы программирования

М.Л. Цымблер

## Стек

**7**

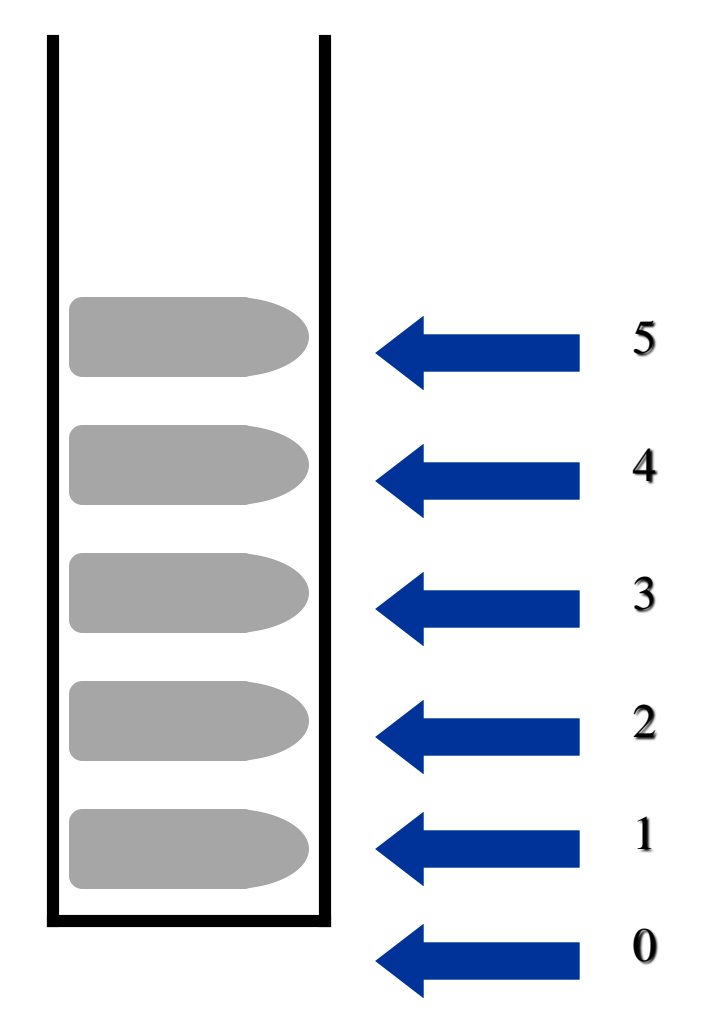

 **Push** добавить элемент **Pop** удалить элемент **Top** просмотреть элемент **IsEmpty** проверить на пустоту **IsFull** проверить на заполнение

## Польская запись

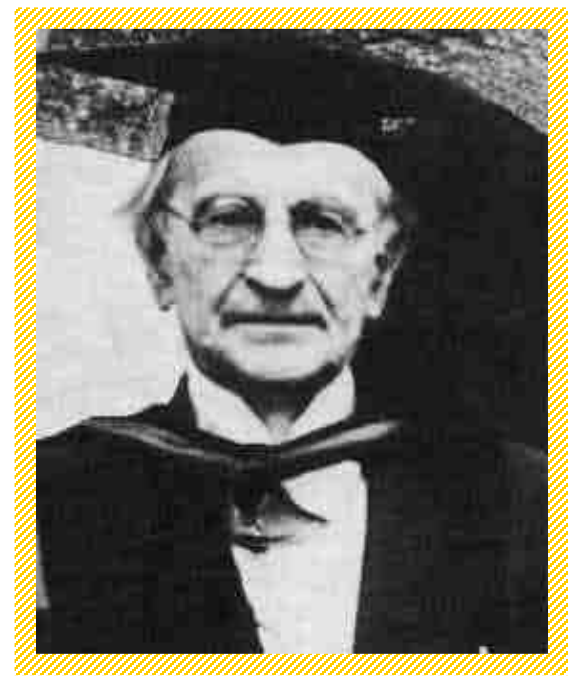

Ян Лукашевич 1878 – 1956

 Обычная форма записи арифметических выражений – *инфиксная*.  $a+b*c$  $a^*b+c$  В *постфиксной записи* знак операции помещается *после* операндов.  $abc^*$ +

 $ab^*c$ +

## Польская запись

- **9**
- Польская запись никогда не содержит скобок:  $(a+b)^*c \Rightarrow ab+c^*$  $a+b*(c+d)*(e+f) \implies abcd+*ef+*$
- Выражения в польской записи легко вычислять.
- В структуру некоторых компиляторов включается *специальный модуль перевода арифметических выражений в постфиксную форму*.

### Вычисление значения выражения в польской записи

### **10**

```
Stack.Init;
while not (конец_цепочки) do
  case тип_текущего_символа of
      операнд : 
         Stack.Push(значение_операнда);
      знак операции
         begin
           apr1 := Stack.Pop;apr2 := Stack.Pop;Stack.Push(арг1 знак_операции арг2);
        end;
  end;
Результат := Stack.Top;
```
## Нерекурсивый обход бинарного дерева

### **11**

```
procedure Traverse(R: Pnode);
begin
 Stack.Init;
 while R<>NIL do begin
  Write(R^.Info, ' ');
  if R^{\wedge}. Left <>NIL then begin { если есть левый сын }
   { в случае наличия помещаем правого сына в стек }
   if R^.Right<>NIL then Stack.Push(R^.Right);
   R:=R^{\wedge}. Left; { и идем к левому сыну }
  end
  else
   { если нет левого сына, но есть правый сын }
   if R^.Right<>NIL then R:=R^.Right
   else begin { если нет обоих сыновей }
     if Stack.IsEmpty then R:=NIL else R:=Stack.Pop;
   end;
 end;
end;
```
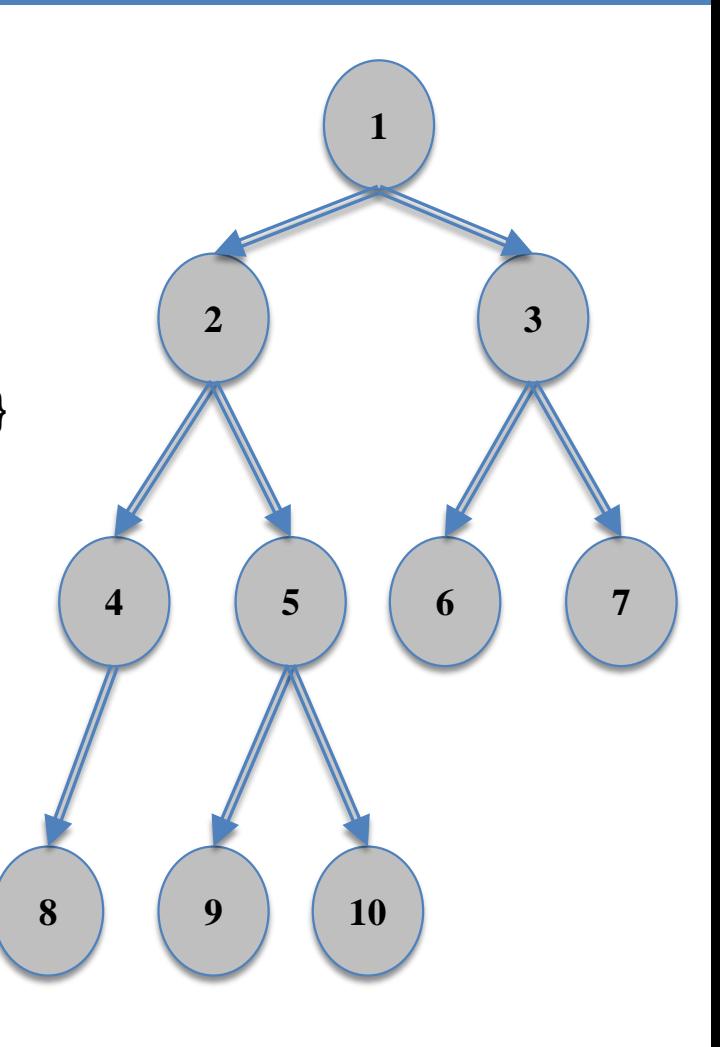

# Очередь

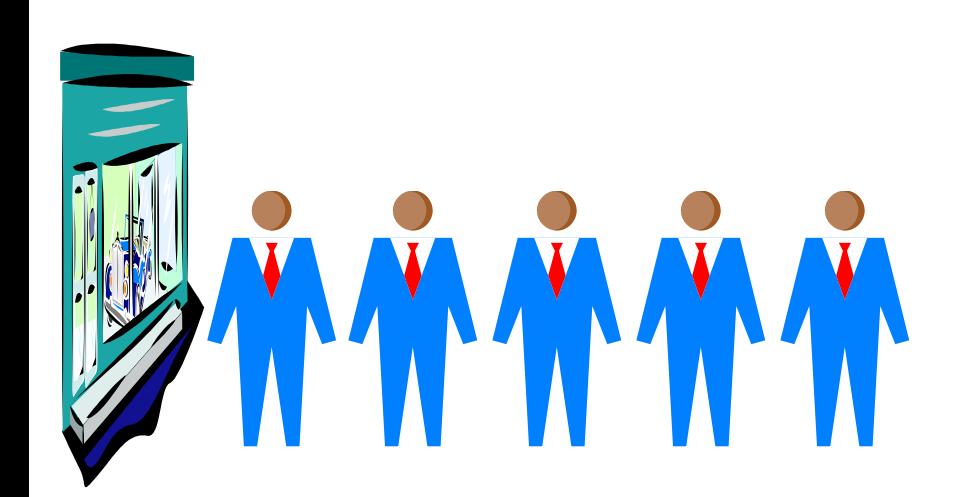

- **Insert** добавить элемент
- **Remove**

удалить элемент

### **Head**

просмотреть элемент в начале

**Tail**

просмотреть элемент в конце

**IsEmpty**

проверить на пустоту

**IsFull**

проверить на заполнение

### Печать бинарного дерева в естественном виде

#### **13**

```
procedure PrintTree(R: Pnode);
var i, n, k, k1: Integer;
begin
 if R=NIL then break;
 Queue.Init;
 n:=0; k:=1;
 Queue.Insert(R);
 repeat
  k1 := 0:
  for i=1 to k do begin
   Queue.Remove;
   Write(' ', R^.Info);
    if R^.Left<>NIL then begin
     Queue.Insert(R^.Left); k1:=k1+1;
    end;
    if R^.Right<>NIL then begin
     Queue.Insert(R^.Right); k1:=k1+1;
    end;
  end;
  WriteLn;
  n:=n+1; k:=k1;
 until k=0;
end;
```
- В очереди находятся *k* вершин *n*-го уровня дерева.
	- Они считываются и печатаются, и одновременно в очередь заносятся *k1*  вершин-потомков *n*+1 уровня.

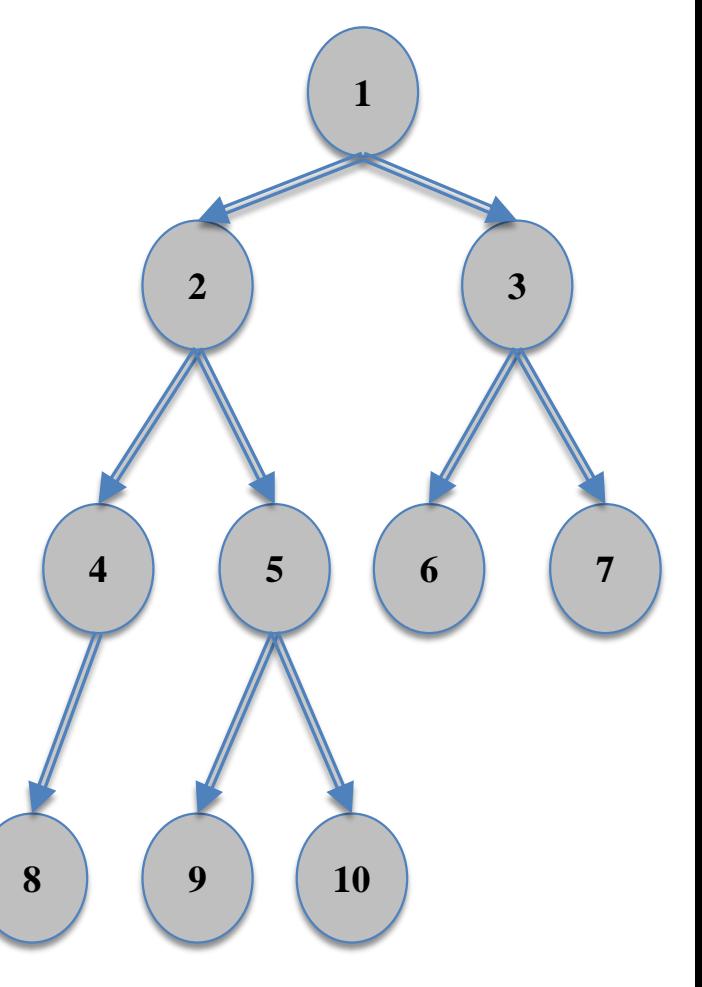

# Дек

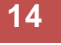

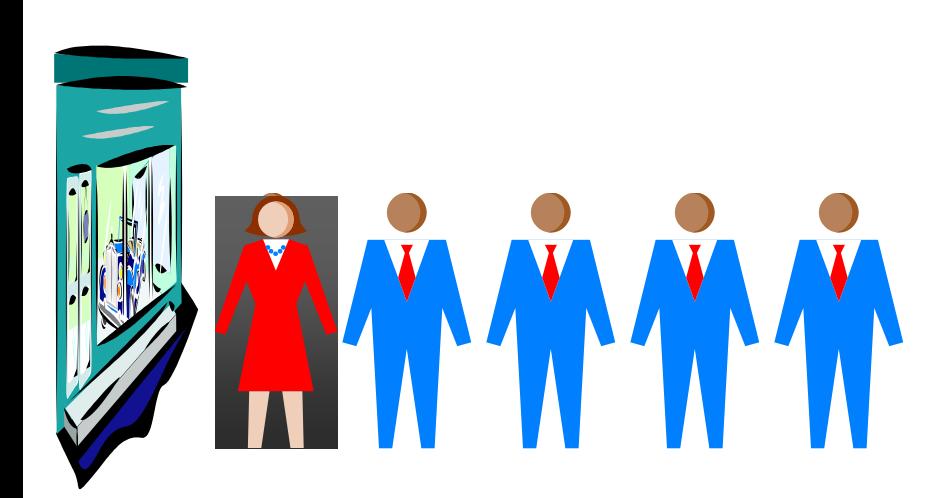

- **InsertFirst** добавить элемент в начало
- **InsertLast** добавить элемент в конец
- **RemoveFirst**

удалить элемент из начала

 **RemoveLast** удалить элемент из конца

**Head**

просмотреть элемент в начале

**Tail**

просмотреть элемент в конце

- **IsEmpty** проверить на пустоту
- **IsFull** проверить на заполнение

## Связные списки

- **15**
- *Односвязный список* список, в котором каждый элемент содержит указатель с адресом *следующего* элемента. При этом *последний* элемент в качестве адреса хранит NIL.
- *Двусвязный список* список, в котором каждый элемент содержит два указателя: с адресом *предыдущего* и *следующего* элемента. При этом *последний* элемент в качестве адреса *следующего* и *первый* элемент в качестве адреса *предыдущего* хранят NIL.
- *Циклический список* односвязный список, в котором *последний* элемент хранит адрес *первого* элемента.

## Связные списки

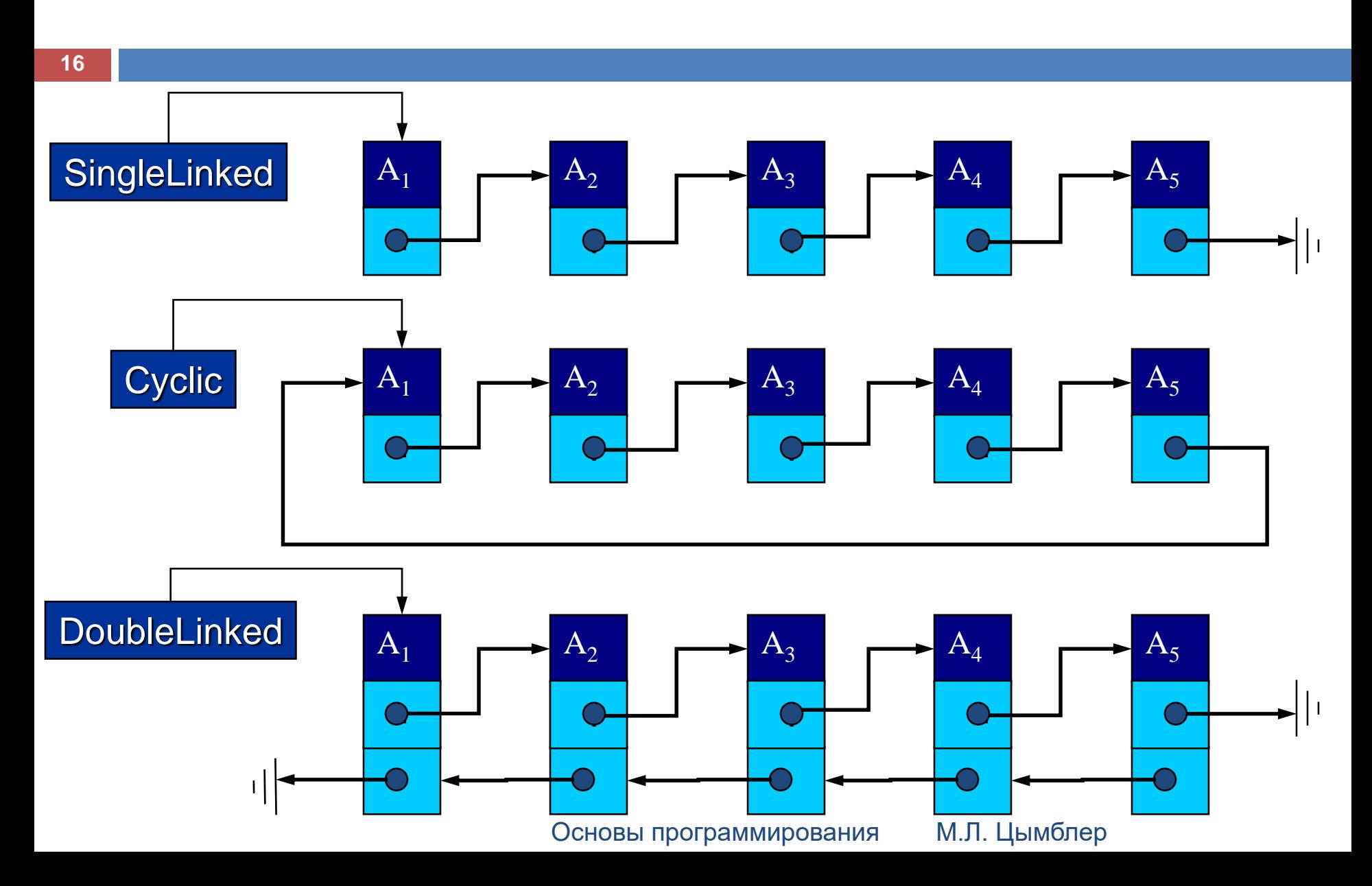

### Реализация стека (последовательное представление)

### **17**

unit UStack; interface const Size=100; type TInfo = Integer; Stack = object private TopPtr: Integer; S: array [1..Size] of TInfo; public procedure Init; procedure Push(X: TInfo); function Pop: TInfo;

function Top: TInfo; function IsFull: Boolean; function IsEmpty: Boolean; end; implementation procedure Stack.Init; begin TopPtr  $:= 0$ ; end; procedure Stack.Push(X: TInfo); begin TopPtr :=  $TopPtr + 1$ ;  $S[TopPtr] := X;$ end;

### Реализация стека (последовательное представление)

#### **18**

```
function Stack.Pop: TInfo;
begin
   Pop := S[TopPtr];TopPtr := TopPtr - 1;
end;
function Stack.Top: TInfo;
begin
   Top := S[TopPtr];end;
function Stack.IsFull: Boolean;
begin
   IsFull := TopPtr=Size;
end;
```

```
function Stack.IsEmpty: Boolean;
begin
  IsEmpty := TopPtr=0;end;
```
end.

### Реализация стека (связное представление)

#### **19**

unit UStack;

interface

### type

TInfo = Integer;  $PNode = \land \text{TNode};$ TNode = record Info: TInfo; Next: PNode; end;

Stack = object private BottomPtr: PNode; TopPtr: PNode; public constructor Init; procedure Push(X: TInfo); function Pop: TInfo; function Top: TInfo; function IsEmpty: Boolean; destructor Done; virtual; end;

### implementation

### Реализация стека (связное представление)

```
20
```
constructor Stack.Init; begin  $BottomPtr := Nil;$ TopPtr :=  $Nil$ ; end;

```
procedure Stack.Push(X: TInfo);
var P: PNode;
begin
   New(P);
   P^{\wedge}. Info := X;
   P^{\wedge}. Next := Nil;
   if TopPtr <> Nil then
      TopPtr\wedge.Next := P
   else
       BottomPtr := P;
   TopPtr := P;
end;
```
### Реализация стека (связное представление)

### **21**

```
function Stack.Pop: TInfo;
var P: PNode;
begin
  Pop := TopPtr^{\wedge}.Info;P := BottomPtr;
  while P^.Next <> TopPtr do
      P := P^{\wedge} Next:
  TopPtr := P;
  Dispose(TopPtr^.Next);
end;
```

```
function Stack.Top: TInfo;
begin
  Top := TopPtr^{\wedge}.Info;end;
```
function Stack.IsEmpty: Boolean; begin  $IsEmpty := TopPtr = Nil;$ end;

```
destructor Stack.Done; virtual;
var E: TInfo;
begin
   while not IsEmpty do
       E := Pop;end;
```
end.

**22**

unit UList; interface type TInfo = Integer; PNode = ^TNode; TNode = record Info: TInfo; Next: PNode; end;  $List = object$ private First: PNode; public constructor Init; procedure InsertFirst(X: TInfo); procedure InsertAfter(P: PNode; X: TInfo); function IsEmpty: Boolean; procedure DeleteFirst; procedure DeleteAfter (P: PNode); function Find(X: TInfo): PNode; … destructor Done; virtual;

end;

#### **23**

constructor List.Init; begin  $First := Nil;$ end;

```
procedure InsertFirst(X: TInfo);
var P: PNode;
begin
```

```
New(P);
     P^{\wedge}. Info := X;
     P^{\wedge}. Next := First;
     First := P;
end;
```
procedure List.InsertAfter (P: PNode; X: TInfo); var P2: PNode; begin New(P2);  $P2^{\wedge}$ .Info := X;  $P2^{\wedge}$ . Next := Nil;  $P^{\wedge}$ . Next := P2; end;

function List.IsEmpty: Boolean; begin  $IsEmpty := First = Nil;$ end;

### **24**

procedure List.DeleteFirst; var P: PNode; begin  $P :=$  First; First := First^.Next; Dispose(P); end; procedure List.DeleteAfter(P: PNode);

```
begin
   Dispose(P^.Next);
end;
```
function Find(X: TInfo): PNode; var P: PNode; begin Find :=  $Nil$ ;  $P$  := First; while  $P \ll \text{Nil}$  do begin if  $P^{\wedge}$ . Info = X then begin Find  $:= P$ ; break; end;  $P := P^{\wedge}$ . Next; end; end;

#### **25**

destructor List.Done; virtual; begin while not IsEmpty do DeleteFirst; end;

 Односвязный список не допускает эффективной реализации операций

- Добавить в конец
- Добавить перед
- Удалить последний
- Удалить текущий